# VHFA Board and Audit Risk Committee Meeting Agendas

### Monday, June 12, 2023 – 9:00 a.m. SEE INSTRUCTIONS FOR ATTENDING ELECTRONICALLY ON THE NEXT PAGE.

| Topic                                                                  | Est Start<br>Time* | Leader   | Method     |
|------------------------------------------------------------------------|--------------------|----------|------------|
| Board Meeting Start                                                    | 9:00 am            |          |            |
| Confirmation of Publication of Notice of Meeting and Agenda            |                    | Demas    |            |
| Confirmation of Agenda Order                                           |                    | Buckley  |            |
| Public Comment                                                         |                    |          |            |
| Community Development                                                  |                    |          |            |
| 10 <sup>th</sup> Cavalry, Colchester<br>747 Hartford Ave., Hartford    | 9:05 am            | Slade    | Enclosures |
| Confirmation the Minutes have been kept and will be posted as required |                    | Demas    |            |
| Adjournment                                                            | 9:30 am            |          |            |
| Audit Risk Committee Meeting Start                                     | 9:30 am            |          |            |
| Confirmation of Publication of Notice of Meeting and Agenda            |                    | Demas    |            |
| Confirmation of Agenda Order                                           |                    | Leavitt  |            |
| Review and Approval of October 6, 2022 minutes                         | 9:35 am            |          | Enclosure  |
| Public Comment                                                         |                    |          |            |
| Consent Agenda                                                         |                    |          |            |
| Whistleblower Policy Review                                            | 9:40 am            | Robinson | Enclosure  |
| FY2024 Budget Presentation                                             | 9:45 am            | Flannery | Enclosure  |
| Annual Action Plan Goal 3                                              | 10:15 am           | Flannery | Enclosure  |
| Confirmation the Minutes have been kept and will be posted as required |                    | Demas    |            |
| Adjournment                                                            | 11:00 am           |          |            |

\*Times are estimates only.

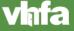

## VHFA Board and Audit Risk Committee Meeting via Zoom

June 12, 2023 – 9:00 a.m.

The meeting will be held in the VHFA Board Room at 164 St. Paul St., Burlington VT. Access will also be provided through a combined video/phone system on Zoom (see connection information below).

Join Zoom Meeting https://us06web.zoom.us/j/88025580122

Meeting ID: 880 2558 0122 One tap mobile +16465588656,,88025580122# US (New York) +16469313860,,88025580122# US

Find your local number: https://us06web.zoom.us/u/keKulDoru

### Technical assistance and training available

We recommend that any first time Zoom users watch this short video on joining a meeting: https://support.zoom.us/hc/en-us/articles/201362193-How-Do-I-Join-A-Meeting-

VHFA's IT team is available to help with any set-up questions or concerns ahead of the meeting. Please contact Dave Chien at <u>dchien@vhfa.org</u> to request technical assistance.

#### **During the meeting**

All phones and computer access to the meeting should be muted at all times when the speaker has not been recognized by the VHFA Committee Chair. The moderator of the web meeting will be muting microphones as needed. To mute your microphone via computer or mobile device, click the "Mute" icon in the bottom left corner of your screen.

Once in the meeting, you can change between "speaker view" where the person speaking takes up much of your screen with a few others showing at the top, and "gallery view" where you can see up to 25 people at a time on your screen. If you have any technical difficulties during the meeting please call Dave Chien at 802-652-3401.